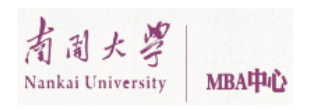

# **Computer Laboratory Session 6**

### *Aim*

Optimal utilisation of a networks

#### **Objectives**

- 1. To find all shortest paths for a fleet
- 2. To maximise the flow using a railway system

## *Challenge – Fleet Optimisation*

The Orange Shipping company wants to supply St. Louis in the West and Midwest from Los Angeles with oranges. They want to send all 6 Lorries to St. Louis such that the total travel time is minimised.

Note: Flow can only get into a node from a node with a lower number!

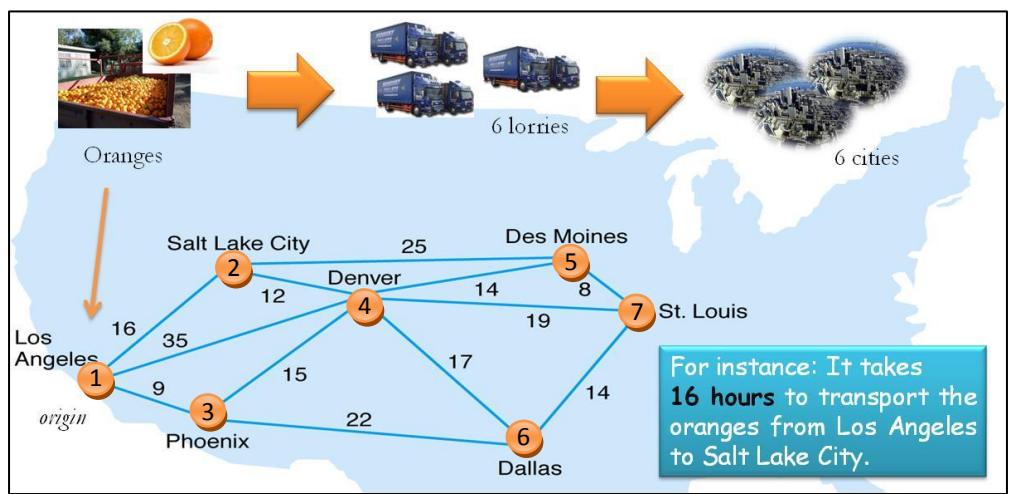

**Figure 1 Network of Cities, Links and Travel Times.**

#### **Tasks**

- 1. Add all edges (branches, links) plus flows (travel time) into Excel
	- a. What is the maximum time? [Intermediate]
	- b. What is the minimum time? [Advanced]
- 2. Provide arbitrary decision variables whether to use an edge
	- a. What is the meaning of a decision variable?
	- b. How many edges will be used? [Advanced]
- 3. Formulate the constraint for Los Angeles
	- a. What decision variables are used?
	- b. What statements (e.g. min, max) can you make about their sum? [Advanced]
- 4. Consider node two and the conditions it has to fulfill
	- a. What are the incoming arcs?
	- b. What are the outgoing arcs?
- 5. Formulate constraints for node 3, 4, 5 and 6 as before
- 6. Consider node 7 and formulate the constraint [Intermediate]

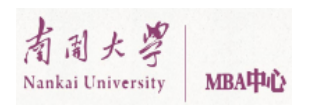

### *Challenge – Network of railway system*

The company Scott Tractor want to send as many rail road cars as possible from Manchester to Edinburgh. Each railway link has a capacity constraint of maximum allow number of railroad cards.

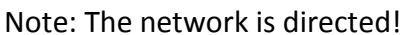

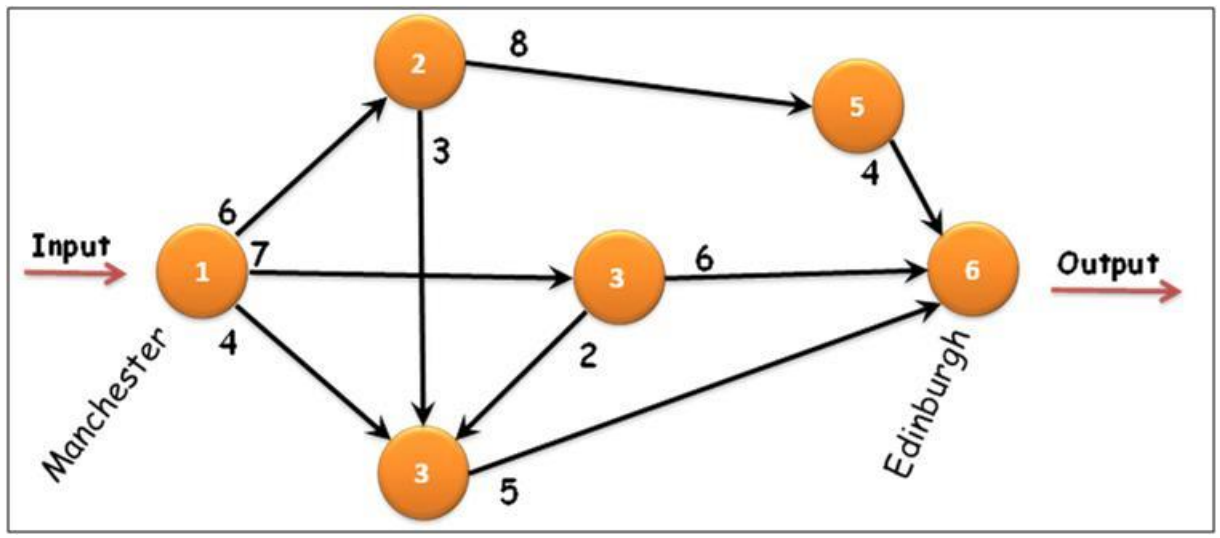

**Figure 2 Network of railway system.**

#### **Tasks**

- 7. Represent the above network in Excel
	- a. Create table of arcs and flows
- 8. Formulate flow conservation constraints for all nodes
- 9. Formulate capacity constraints for all arcs
- 10. State objective
- 11. Solve prolem using the Excel Solve

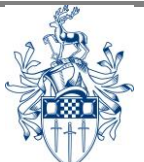